## **CSCI 4333 Design of Database Systems Fall 2023 Suggested Solution to Section 1 Mid-Term Examination**

(1) For example:

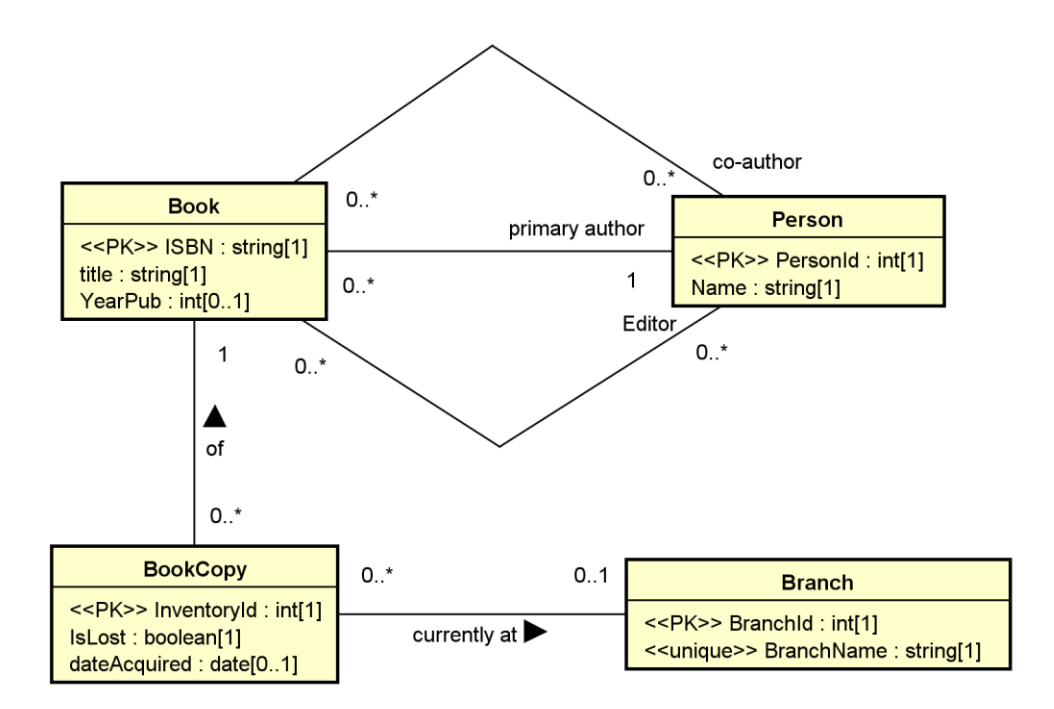

(2) For example: for:

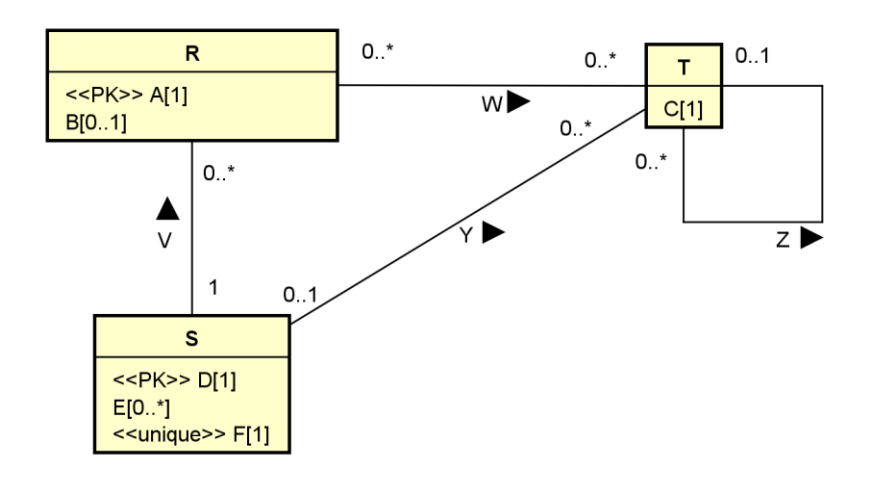

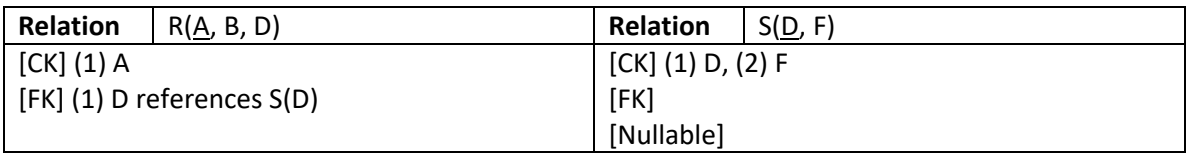

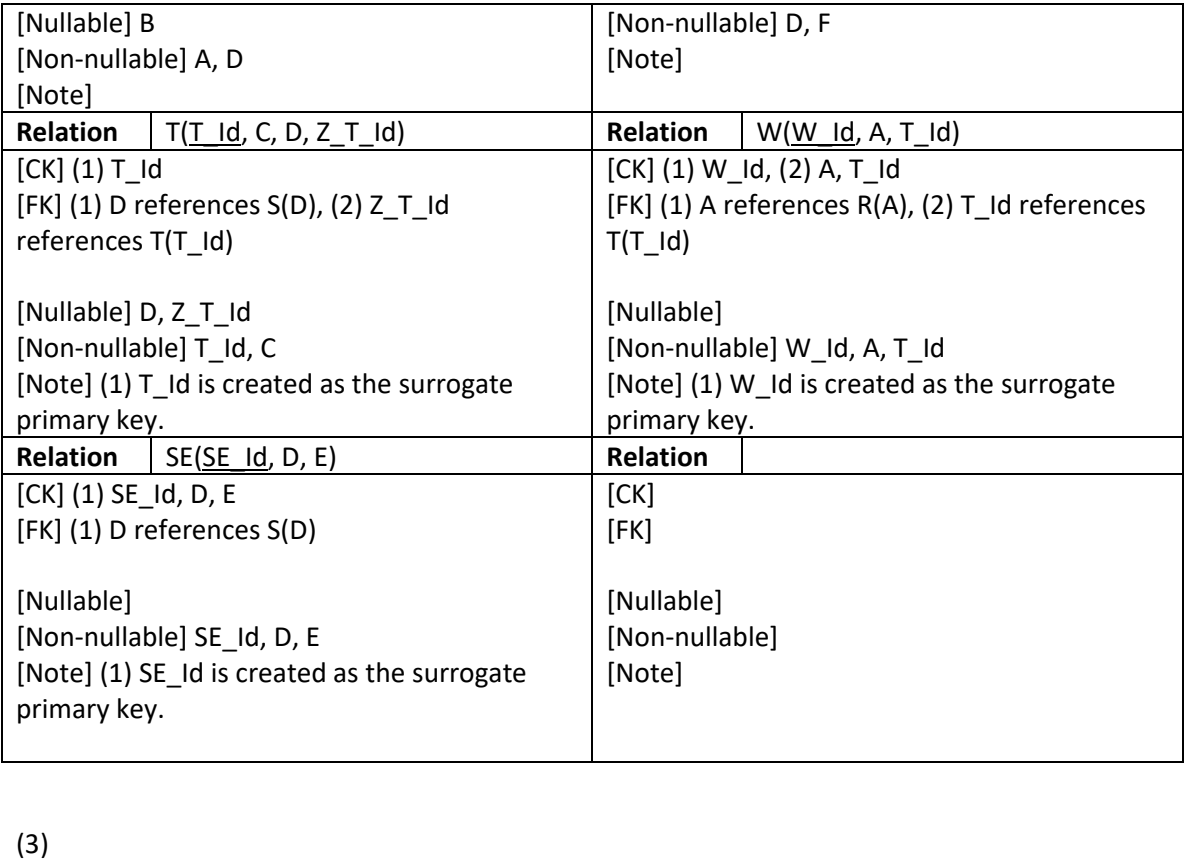

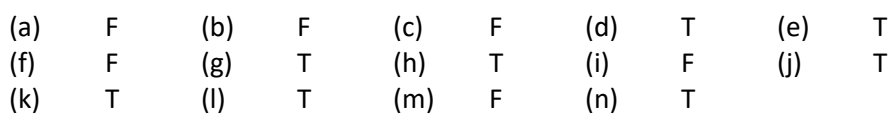

(4)

(a)

SELECT DISTINCT f.facId, CONCAT(f.fname, ' ', f.lname) AS faculty, COUNT(s.stuId) AS `Number of advisees` FROM faculty AS f LEFT JOIN student AS S ON (f.facId = s.advisor) WHERE f.deptCode = 'CSCI' GROUP BY facId, faculty

ORDER BY `Number of advisees` DESC;

(b)

SELECT DISTINCT s.stuId, CONCAT(s.fname, ' ', s.lname) AS student, CONCAT(f.fname, ' ', f.lname) AS advisor FROM student AS s INNER JOIN enroll AS e USING (stuId) INNER JOIN class AS c USING (classId)

INNER JOIN course AS co USING (courseId) INNER JOIN faculty AS f ON (s.advisor = f.facId) WHERE f.deptCode = 'CSCI' AND co.rubric = 'CINF';

## (c)

SELECT DISTINCT s.stuId, CONCAT(s.fname, ' ', s.lname) AS student, COUNT(c.classId) AS `# of CINF classes` FROM student AS s LEFT JOIN (enroll AS e INNER JOIN class AS c USING (classId) INNER JOIN course AS co ON (c.courseId = co.courseId AND co.rubric = 'CINF')) USING (stuId) GROUP BY s.stuId, student HAVING `# of CINF classes` < 2;

## (d)

SELECT DISTINCT s.stuId, CONCAT(s.fname, ' ', s.lname) AS student FROM student AS s INNER JOIN enroll AS e USING (stuId) INNER JOIN class AS c USING (classId) INNER JOIN course AS co USING (courseId) WHERE co.rubric = 'CSCI' AND s.stuId NOT IN (SELECT DISTINCT e2.stuId FROM enroll AS e2 INNER JOIN class AS c2 USING (classId) INNER JOIN course AS co2 USING (courseId) WHERE co2.rubric = 'CINF');